# The SPARQL query language for RDF

Gilles Falquet

## Main idea: Querying by pattern matching

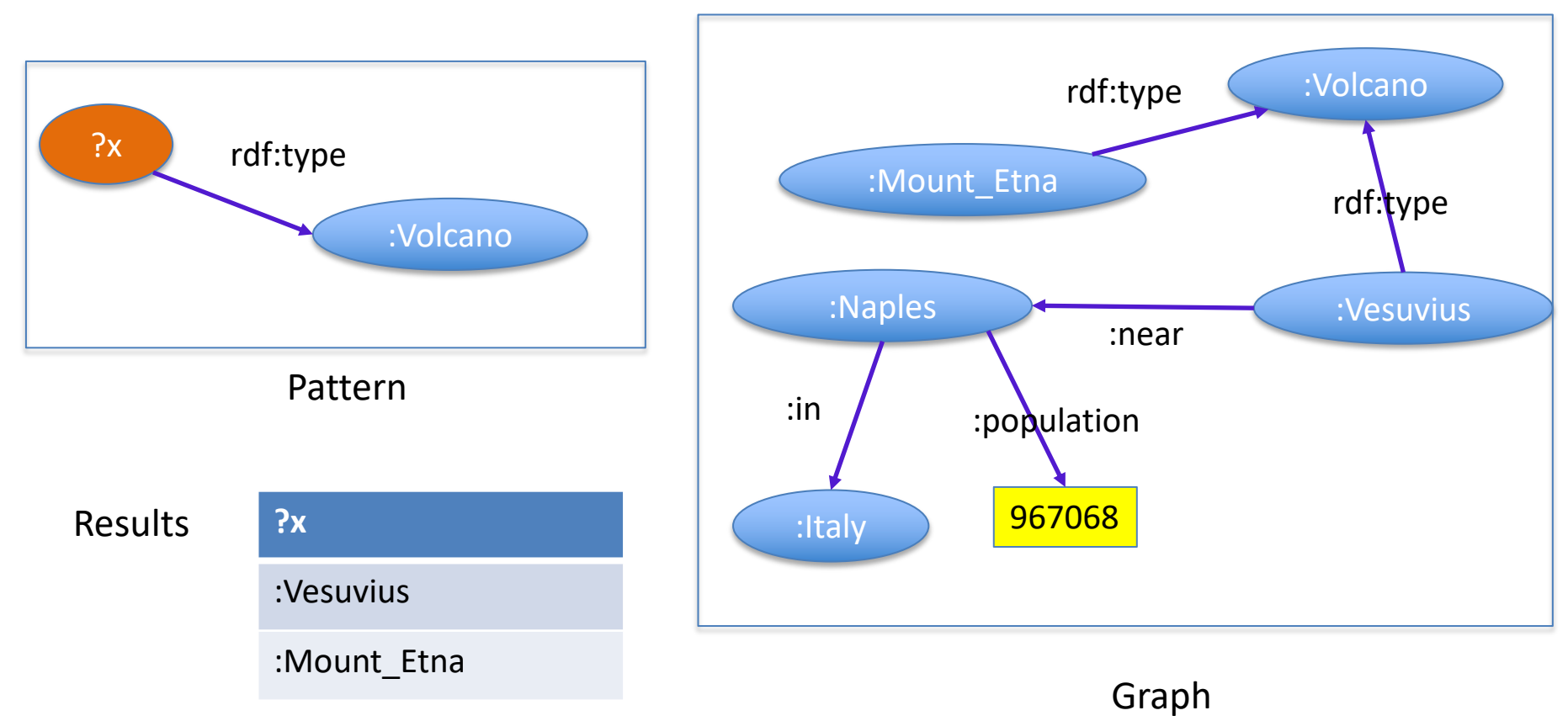

# Main idea: Querying by pattern matching

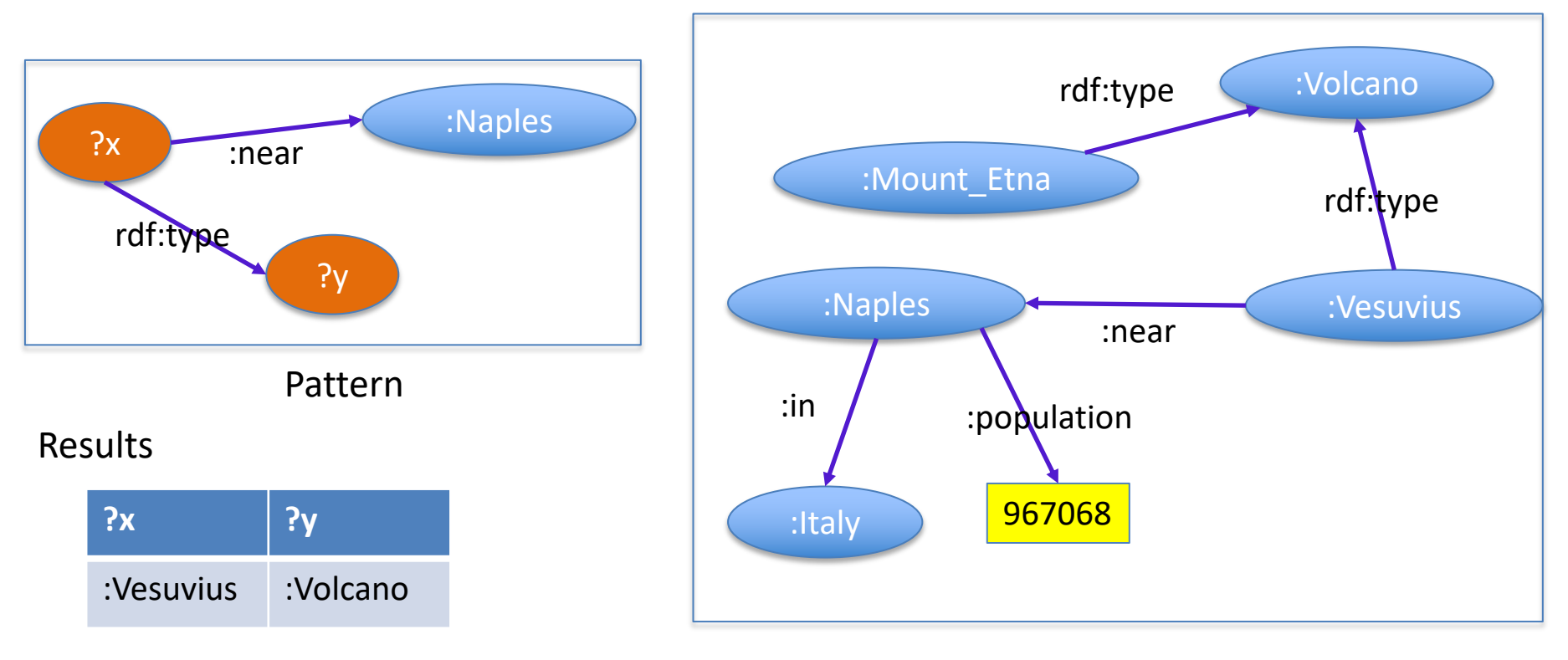

#### Graph

# Main idea: Querying by pattern matching

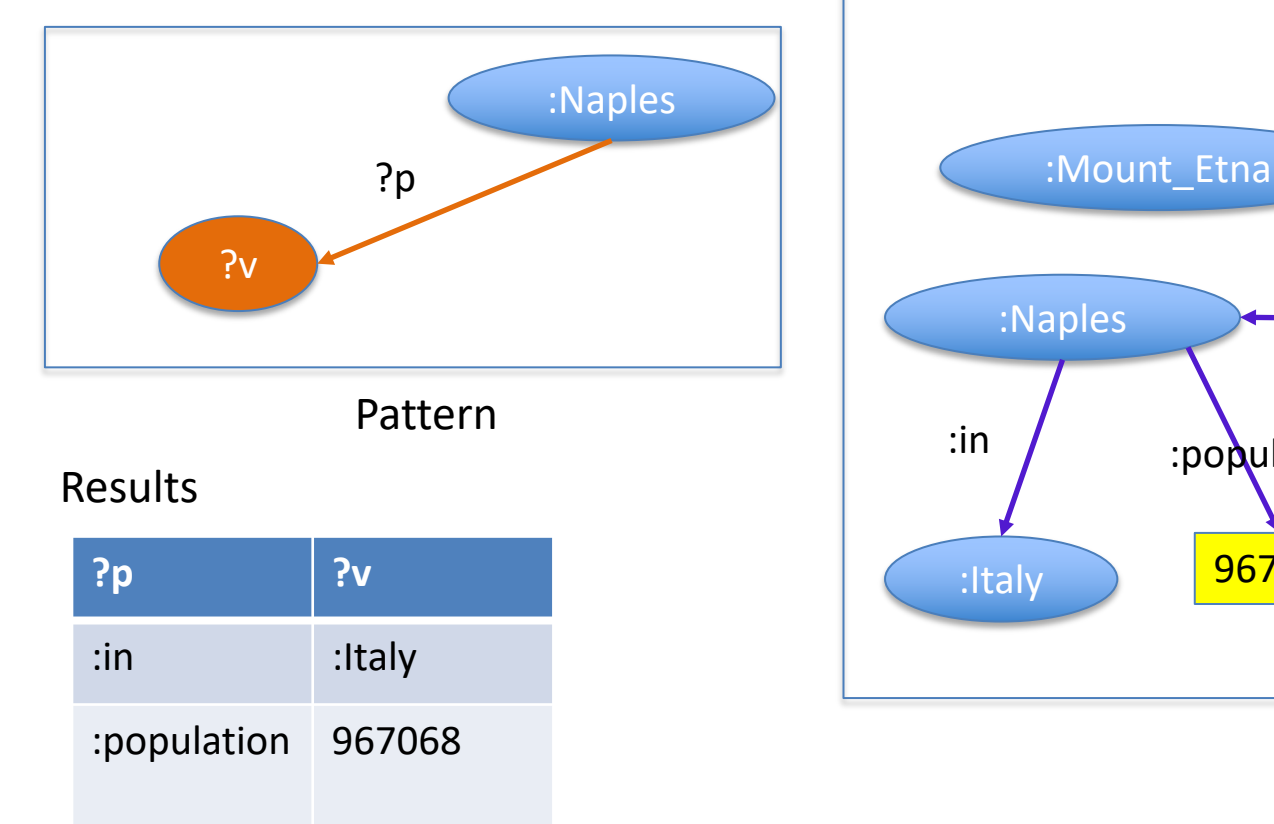

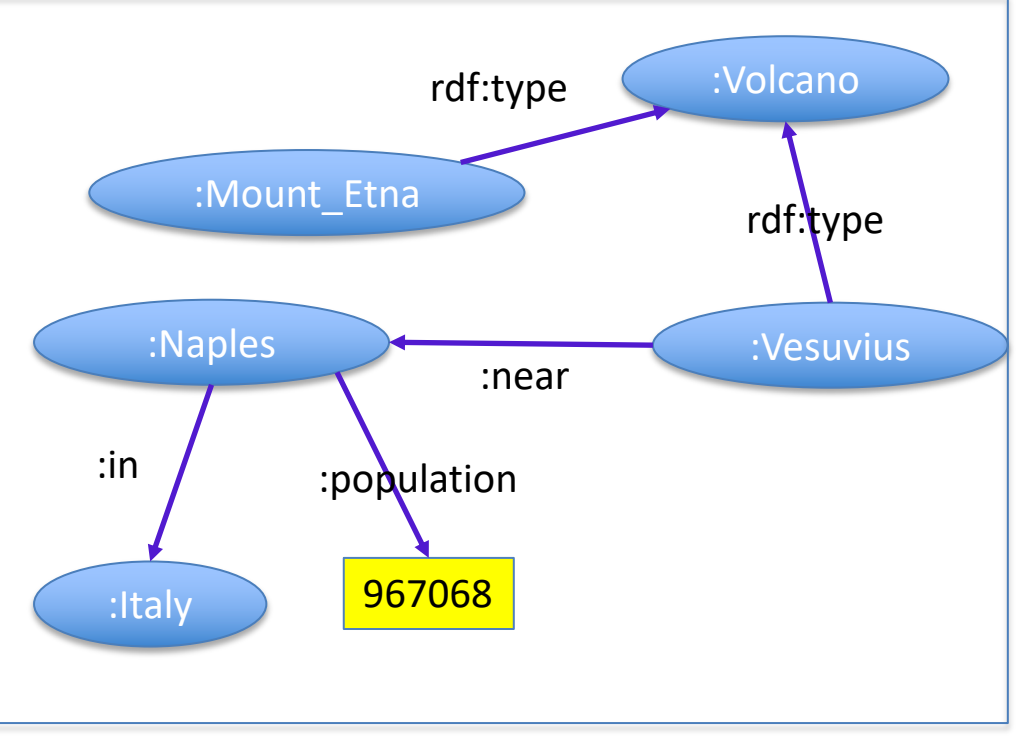

#### Graph

# SPARQL – based on graph patterns

#### Triple pattern a triple from

(RDF-Term ∪ Var) × (IRI ∪ Var) x (RDF-Term ∪ Var)

- RDF-Term : IRI or literal or blank
- Var : variable

### Graph pattern

• a set of triple patterns

Same syntax as Turtle + Variables

```
{?x rdf:type :Volcano}
{?x :near :Naples. ?x rdf:tye ?y}
\{:Naples ?p ?v}
{ ?x ex:address _:adr . _:adr ex:city ex:Madrid }
```
## SPARQL Basic Graph Pattern Query

prefix definitions select *output variables* [ from *graph* ] where { *basic graph pattern* }

```
PREFIX rdf: <http://www.w3.org/1999/02/22-rdf-syntax-ns#>
PREFIX : <http://cui.unige.ch/geo/>
SELECT ?x ?y 
WHERE \{?x \text{ near } : \text{Naples. } ?x \text{ rdf: type } ?y\}
```
## Definition: Basic Graph Pattern Matching

Let BGP be a basic graph pattern and let G be an RDF graph.

μ is a solution for BGP from G when

- there is a pattern instance mapping P such that P(BGP) is a subgraph of G • P maps variables and blank nodes to RDF-terms
- and  $\mu$  is the restriction of P to the query variables in BGP.

## Example

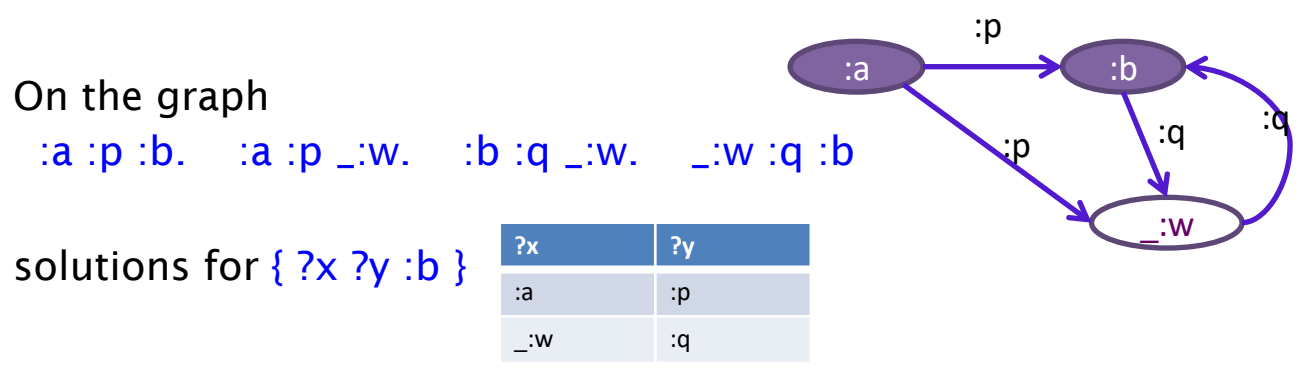

solutions for 
$$
\{ ?x : p ?y : ?y : q ?z \}
$$

solutions for  $\{ ?x : p \_ :h : l : q ?z \}$ 

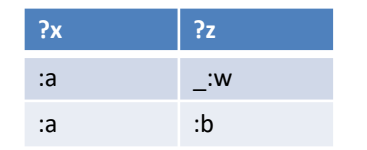

**?x ?y ?z**  $\cdot$  :w  $:b$ 

## Simple Graph Patterns are not Enough

Need to express

- disjunctions (match this or that)
- optional parts in patterns (match if possible)
- negations (match this but not that)
- conditions on variable values  $(<, >, =, ...$ )
- multiple paths (path expressions) in patterns

Need to process the results

- combine the solution variables  $(+, -, ...)$
- aggregation functions (sum, average, ...)
- ordering
- grouping

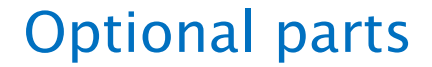

## {*pattern*, **OPTIONAL** { *pattern*<sub>2</sub> }}

Find solutions for {  $pattern_1$  *pattern*<sub>2</sub> } and for {  $pattern_1$  }

In the solutions for *pattern*, only, the variables that appear in *pattern*, only are unbound.

## Example

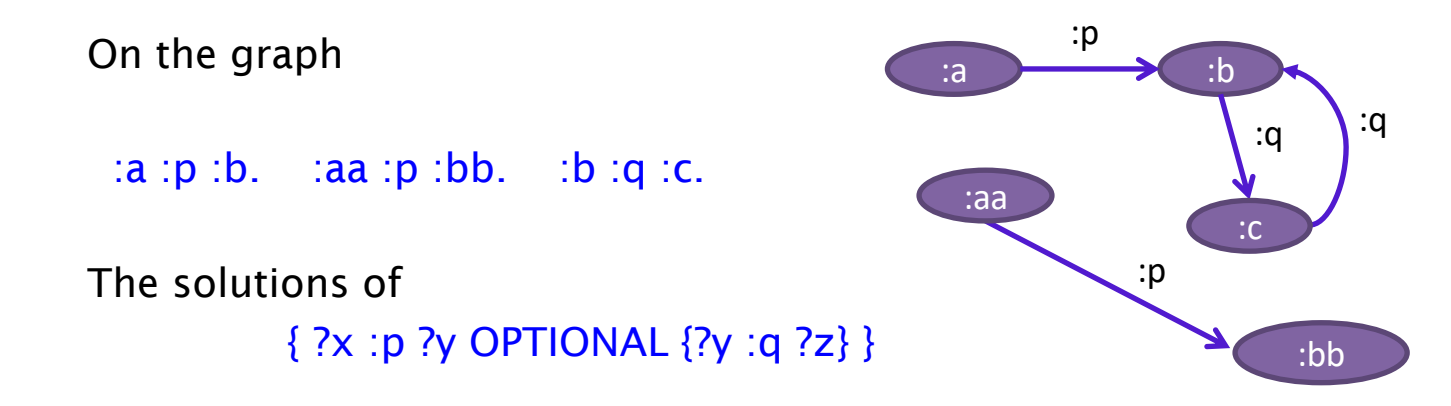

are

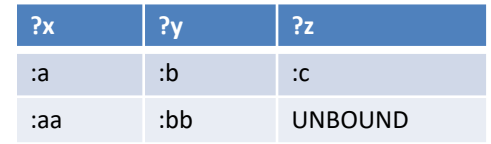

## Union

To represent disjunctions

a solution to

*pattern1* UNION *pattern2*

is a solution to *pattern1* or to *pattern2* (or both)

## Example

"Find people who own a cat or a dog"

```
{?p a :Person. ?p :owns ?a. ?a a :Cat }
UNION
{?p a : Person. ?p : owns ?a. ?a a : Dog }
```
can be simplified by using group graph patterns

```
{?p a :Person. ?p :owns ?a. {{?a a :Cat} UNION {?a a :Dog}}}
```
# Filtering with a boolean exprression

{*pattern* FILTER( *expression* ) }

retain only the solutions to *pattern* for which *expression* evaluates to true

Example

{ ?x a :Car. ?x :price ?p. ?x :category ?c FILTER(?p < 10000 && ?c != :sport) }

# Testing For the Absence of a Pattern

## Data:

```
:alice rdf:type foaf:Person . :alice foaf:name "Alice" . 
:bob rdf:type foaf:Person .
```

```
Query:
SELECT ?person 
WHERE { ?person rdf:type foaf:Person . 
          FILTER NOT EXISTS { ?person foaf:name ?name } }
```
Query Result: :bob

# Testing For the Presence of a Pattern

Query:

```
PREFIX rdf: <http://www.w3.org/1999/02/22-rdf-syntax-ns#>
PREFIX foaf: <http://xmlns.com/foaf/0.1/>
SELECT ?person 
WHERE { ?person rdf:type foaf:Person.
   FILTER EXISTS { ?person foaf:name ?name } }
```
Query Result: <http://example/alice>

## Removing Possible Solutions

MINUS evaluates both its arguments, then calculates solutions in the left-hand side that are not compatible with the solutions on the right-hand side.

:alice foaf:givenName "Alice" ; foaf:familyName "Smith" . :bob foaf:givenName "Bob" ; foaf:familyName "Jones" . :carol foaf:givenName "Carol" ; foaf:familyName "Smith" .

SELECT DISTINCT ?s WHERE  $\{ ?s ?p ?o$  MINUS  $\{ ?s$  foaf:givenName "Bob"  $.\}$ 

Results:

:carol

:alice

## Relationship and differences between NOT EXISTS and MINUS

NOT EXISTS and MINUS represent two ways of thinking about negation

- one based on testing whether a pattern exists in the data, given the bindings already determined by the query pattern,
- one based on removing matches based on the evaluation of two patterns. In some cases they can produce different answers.

```
@prefix : <http://example/>.
:a :b :c .
```
SELECT \* { ?s ?p ?o FILTER NOT EXISTS { ?x ?y ?z } }

No solutions because { ?x ?y ?z } matches given any ?s ?p ?o

```
SELECT * { ?s ?p ?o MINUS { ?x ?y ?z } }
```
There is no shared variable between the first part (?s ?p ?o) and the second (?x ?y ?z) so no bindings are eliminated.

Results: :a :b :c

## Property path

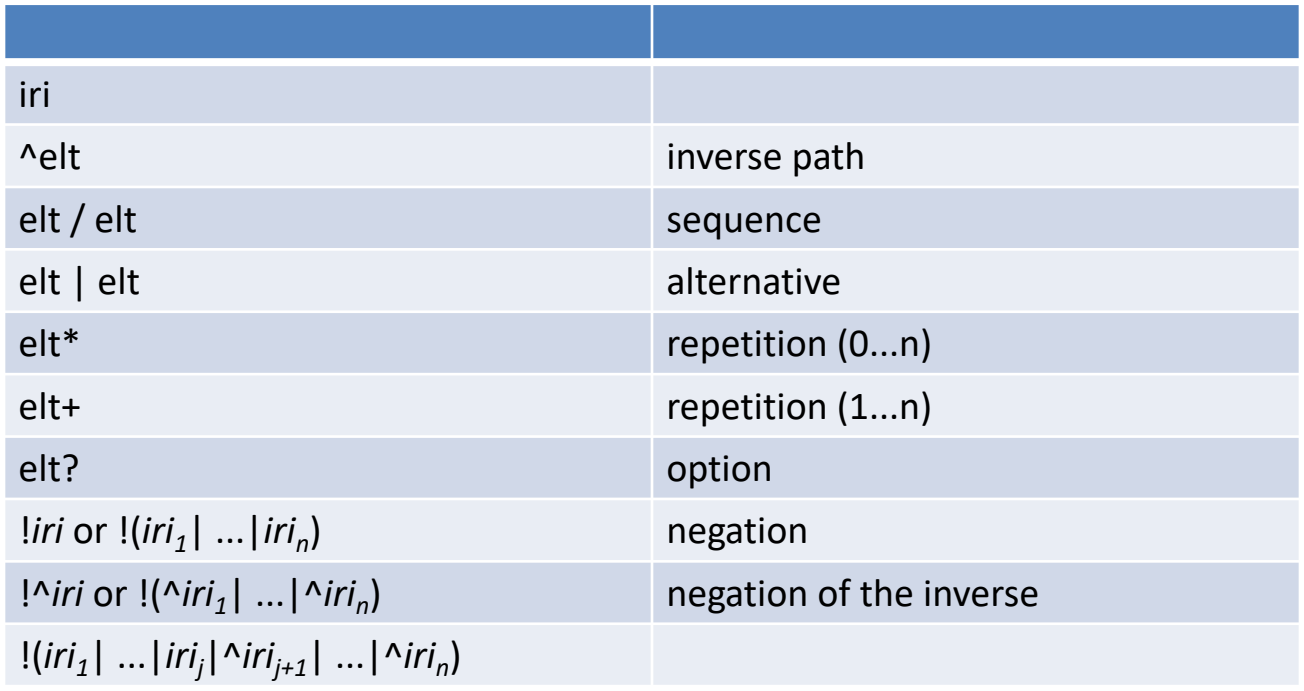

# Using property path to access lists

Recall that a list structure, written as

```
:france :flagColors (:blue :white :red) .
```
is an abbreviation for:

```
:france :flagColors [
    rdf:type rdf:List ;
    rdf:first :blue ;
    rdf:rest [
              rdf:type rdf:List ;
             rdf:first :white ;
             rdf:rest [
                       rdf:type rdf:List ;
                       rdf:first :red ;
                       rdf:rest rdf:nil ]]]
```
Some queries over such structures can only be solved by using property path expressions.

#### Find all the colors in the french flag

```
select ?c
where {:france :flagColors/rdf:rest*/rdf:first ?c }
```
#### Find the last color of the french flag

```
select ?c
where {:france :flagColors/rest* ?last.
          ?last rdf:rest rdf:nil. ?last rdf:first ?c }
```
# Accessing Trees

Example: a part is decomposed into subparts, sub-subparts, etc. linked through a :partOf property.

```
Display all the parts that belong to :b 
  select ?p where \{?p : partOf* :b. \}
```
If part :a belongs to part :b, display its part number select ?pn where {:a :partOf\* :b. :a :partNo ?pn }

```
What are the subparts of :b that have more than 10
subparts (at any level) 
  select ?p where \{?p : partOf* :b.filter count(select ?q where \{?q partOf* ?p}) > 10 }
```
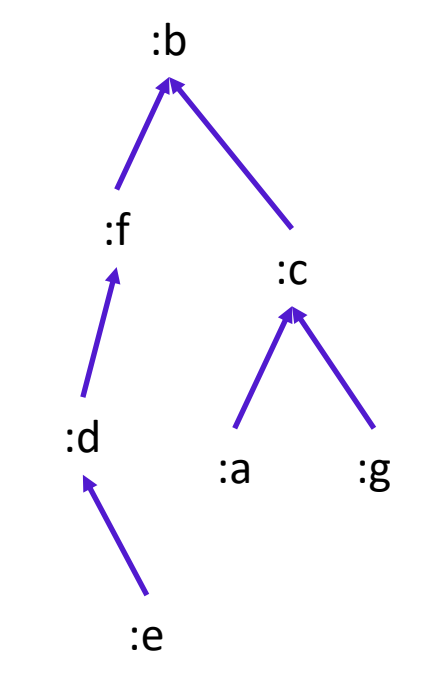

## RDF Datasets

- Many RDF data stores hold multiple RDF graphs
- A SPARQL query is executed against an RDF Dataset
- An RDF Dataset comprises
	- the default graph, which does not have a name
	- zero or more named graphs identified by IRIs.
- A SPARQL query can match different parts of the query pattern against different graphs
	- The graph that is used for matching a basic graph pattern is the active graph.
	- The GRAPH keyword is used to make the active graph one of all of the named graphs in the dataset for part of the query.

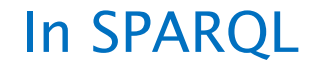

PREFIX ...

SELECT ...

FROM <...> # add this graph to the default graph of the query dataset FROM NAMED <...> # add this graph as a named graph of the query dataset WHERE { ... }

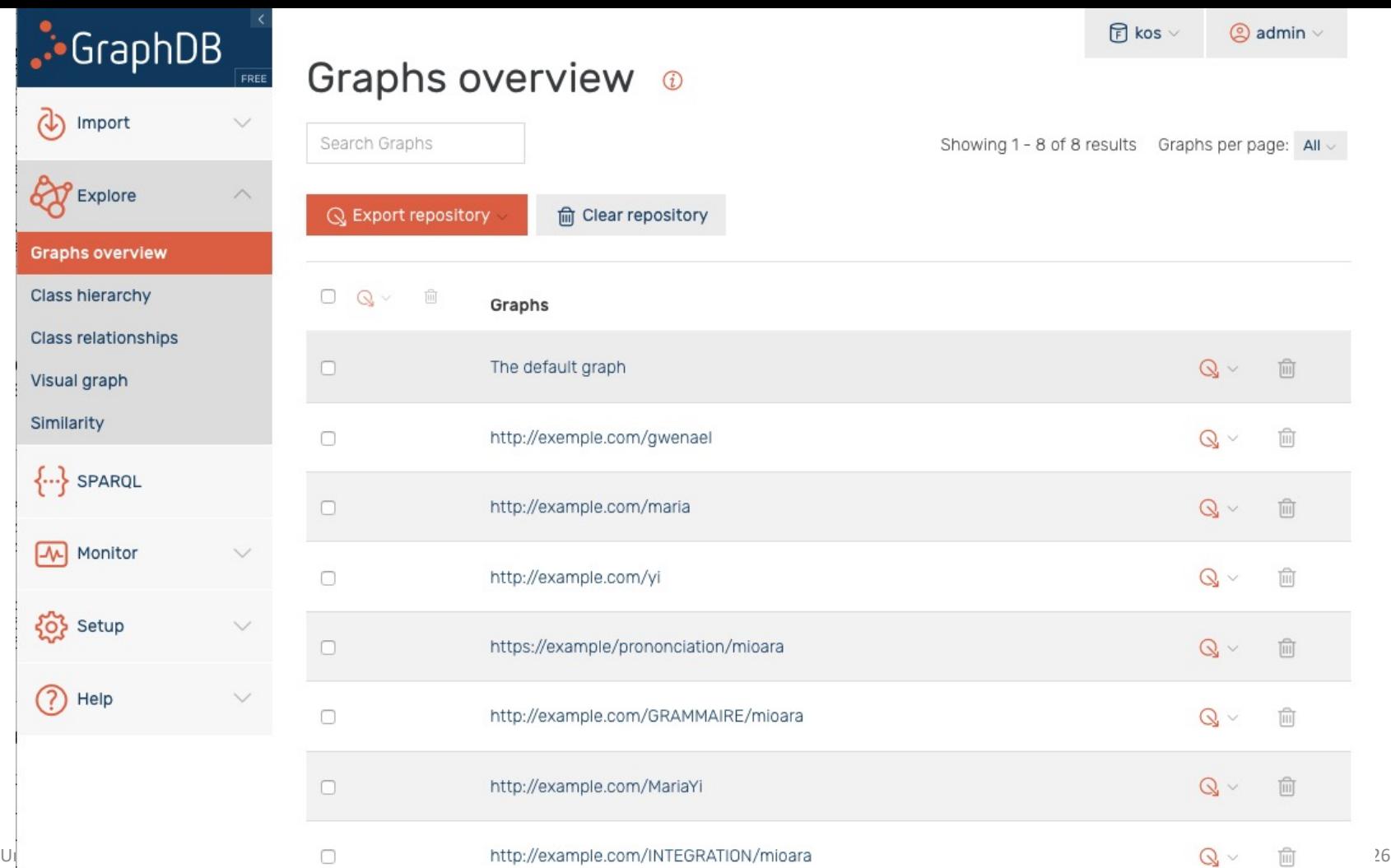

```
select (count(*) as ?nbTriples)
from <http://exemple.com/gwenael>
where { # query the default graph
    {?s ?p ?o .} 
}
```
Results

nbTriples 4562

```
select (count(*) as ?nbTriples)
from <http://exemple.com/gwenael>
from <http://example.com/maria>
where { # query the default graph
   {?s ?p ?o .} 
}
```
Results

nbTriples

7066

```
select (count(*) as ?nbTriples)
from named <http://exemple.com/gwenael>
where { # query over the default graph
    {?s ?p ?o .} 
}
```
Results nbTriples  $\Omega$ 

```
select (count(*) as ?nbTriples)
from named <http://exemple.com/gwenael>
where { 
    graph <http://exemple.com/gwenael> {?s ?p ?o .} 
}
```
Results

nbTriples **4562**

```
select (count(*) as ?nbTriples)
from named <http://exemple.com/gwenael>
from <http://example.com/maria>
where { 
    graph <http://exemple.com/gwenael> {?s ?p ?o .} 
}
```
Results

nbTriples **4562**

Université de Genève - G. Falquet 31

# The default default graph is the merge of the graphs

```
select (count(*) as ?nbTriples)
where { 
    ?s ?p ?o . 
}
```
**Results** nbTriples

18595

## Blank nodes in graphs and results

ex:MITPress ex:published ex:bk1 ; ex:published \_:2 .

- Blank nodes are local
- They have no URI
- They cannot be "exported" to the answer
- The answer mapping must "invent" blank nodes

select ?pub where {ex:MITPress ex:published ?pub}

Infinitely many possible answers ?

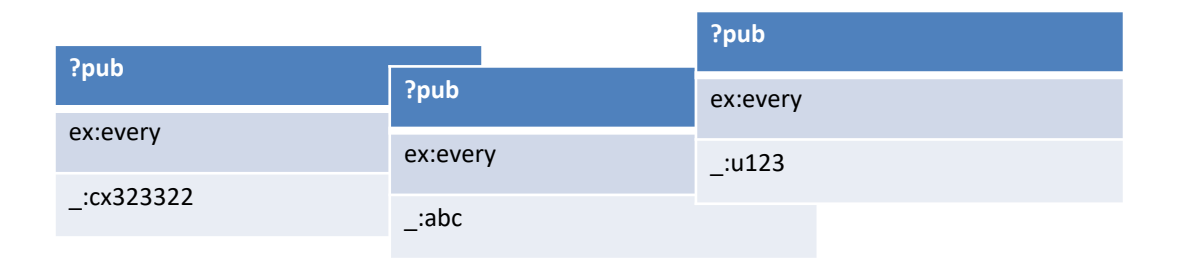

## Scoping Graph – to avoid infinite answers

- Since SPARQL treats blank node identifiers in a results format document as scoped to the document, they cannot be understood as identifying nodes in the active graph of the dataset.
- If DS is the dataset of a query, pattern solutions are therefore understood to be not from the active graph of DS itself, but from an RDF graph, called the *scoping graph,* which is graph-equivalent to the active graph of DS but shares no blank nodes with DS or with BGP.
- The same scoping graph is used for all solutions to a single query.

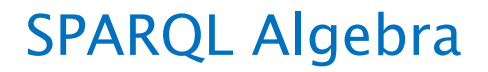

- to define the semantics of SPARQL
- to implement SPARQL query engines

Operations on solutions produced by Basic graph pattern matching

# SPARQL Algebra

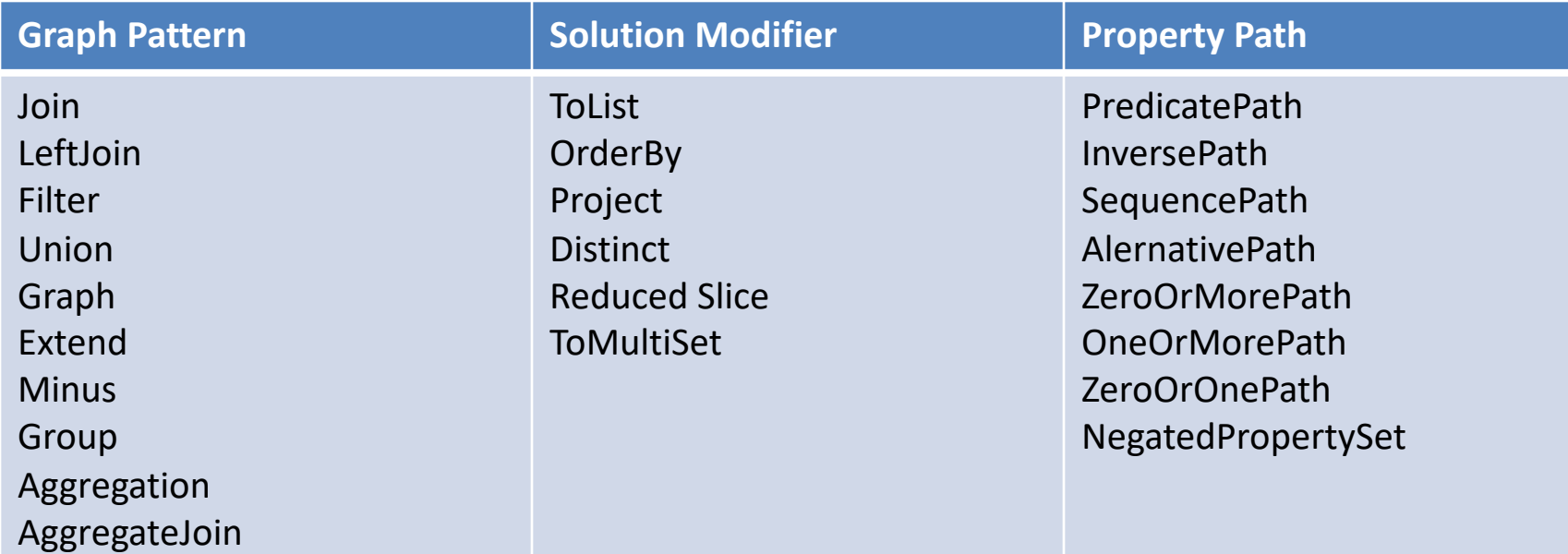

## Operations on multisets of solutions

$$
\{ \{x \rightarrow 3, y \rightarrow : aaa\} * 2, \{x \rightarrow 7, y \rightarrow bbb, z \rightarrow ccc\} * 3 \}
$$

 $Join(\Omega1, \Omega2) =$ 

{ merge( $\mu$ 1,  $\mu$ 2) |  $\mu$ 1 in Ω1 and  $\mu$ 2 in Ω2, and  $\mu$ 1 and  $\mu$ 2 are compatible }

 $\mu_1$  and  $\mu_2$  are compatible if, for every variable v in dom( $\mu_1$ ) and in dom( $\mu_2$ ),  $\mu_1$ (v)  $= \mu_2(v)$ .

Card( $\mu$  in Join( $\Omega$ 1,  $\Omega$ 2)) = the number of ways to get  $\mu$  from elements of  $\Omega$ 1 and  $\Omega$ 

LeftJoin( $\Omega$ 1,  $\Omega$ 2, expr) =

Filter(expr, Join( $Ω1$ ,  $Ω2$ )) ∪ Diff( $Ω1$ ,  $Ω2$ , expr))

## From SPARQL to SPARQL Algebra

- 1. Extend syntactic forms for IRIs, literals and triple patterns
- 2. Translate property path expressions
- 3. Convert some property path patterns into triples
- 4. Gather the group FILTERs
- 5. Translate the basic graph patterns
- 6. Translate the remaining graph patterns in the group
- 7. Add the filters
- 8. Simplify the algebraic expression

# Translate Property Path Expressions

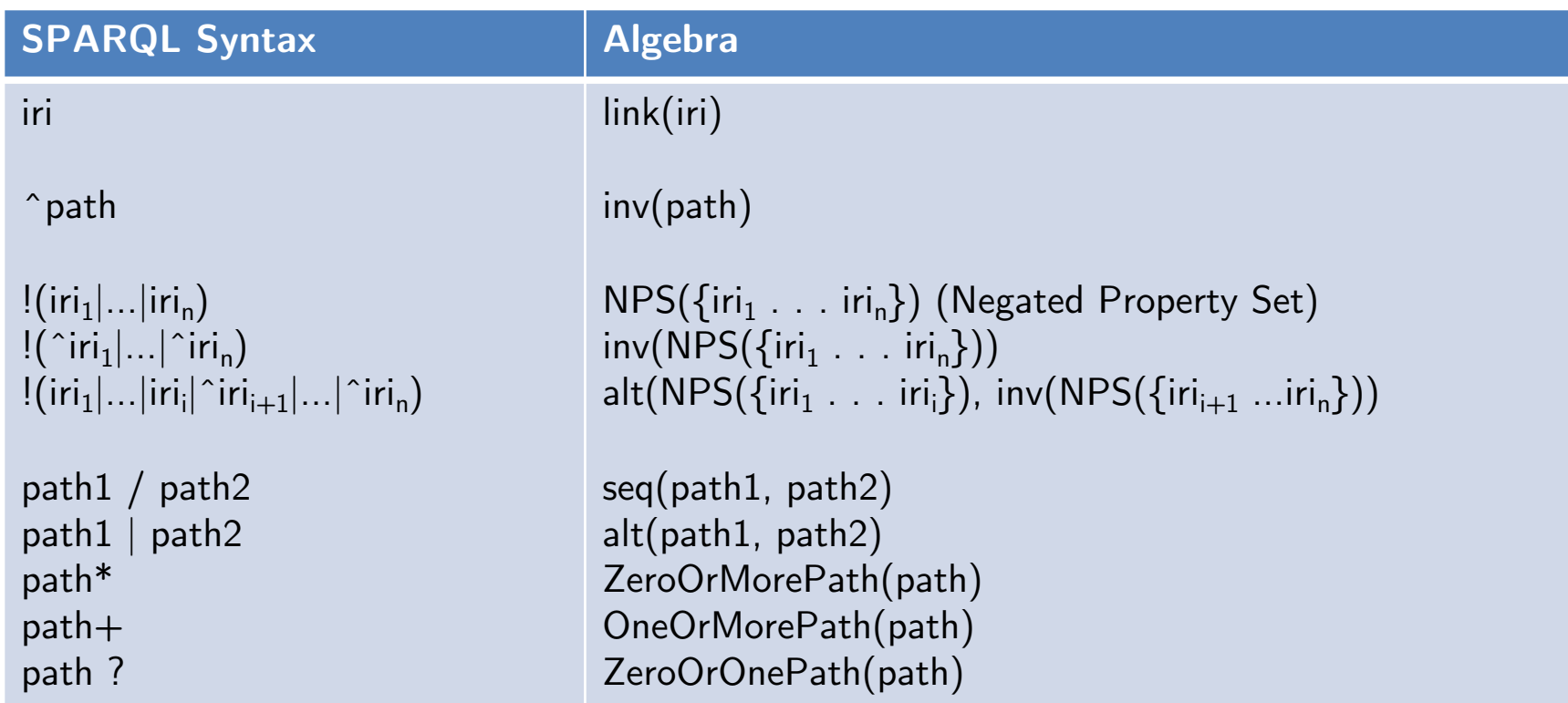

## Convert some property path patterns into triples

subject, property path expression, object

 $\Rightarrow$  triple patterns

 $\Rightarrow$  or general algebra operation for path evaluation.

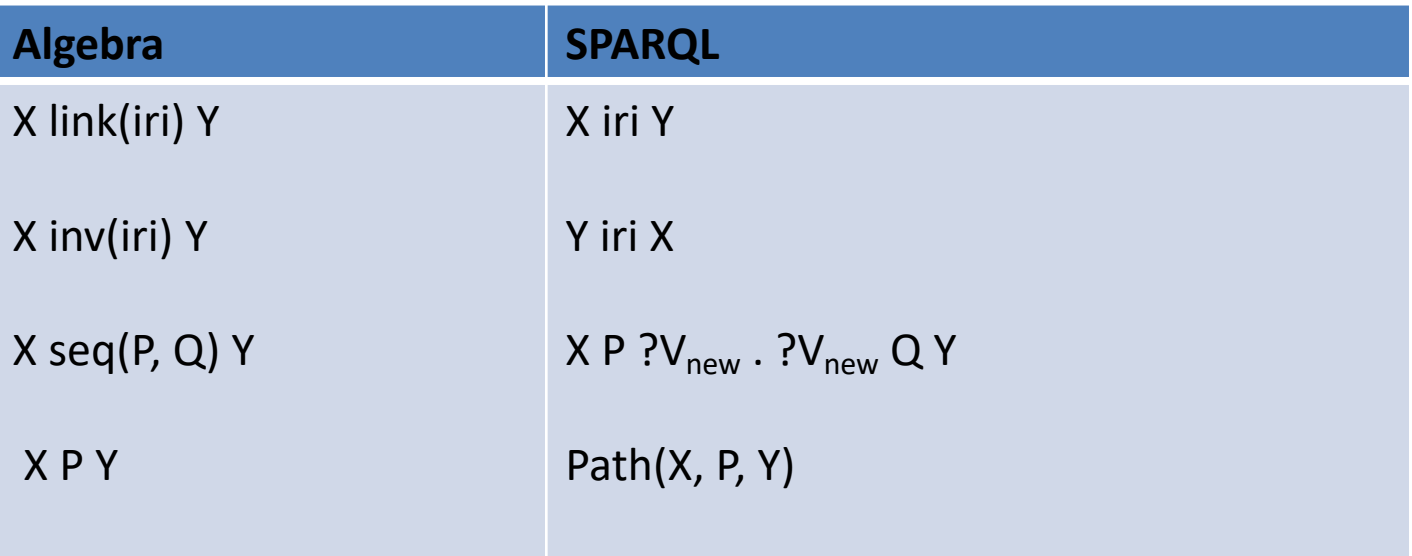

?s :p/:q ?o ?s :p? v . ?ν :q ?o

?s :p\* ?o Path(?s, ZeroOrMorePath(link(:p)), ?o)

:list rdf :rest\*/rdf :first ?member Path( :list, ZeroOrMorePath(link(rdf :rest)), ?ν) . ?ν rdf :first ?member • After translating property paths, any adjacent triple patterns are collected together to form a basic graph pattern

BGP(triples).

# Translating General Graph Patterns (simplified)

basic graph pattern:

 $Tr(P) = BGP(Tr(P)))$ 

union:

 $Tr(PI UNION P2) = Union(t(P1), t(P2))$ 

option:

 $Tr(PI OPTIONAL{P2}) = LeftJoin(Tr(PI), Tr(P2), true)$  $Tr(PI OPTIONAL{P2 FILTER (F)}) = LeftJoin(Tr(PI), Tr(P2), F)$ 

filter:

 $Tr(\{PI\$   $FlLTER)(E)}$  = Filter(E,  $Tr(P1)$ )

others:

 $Tr({P1 P2}) = Join(Tr(P1), Tr(P2))$ 

## Examples

{?s ?p ?o }

#### BGP( ?s ?p ?o)

{?s :p1?v1; :p2 ?v2 }

#### BGP(?s :p1 ?v1 . ?s :p2 ?v2 )

{?s :p1 ?v1 OPTIONAL {?s :p2 ?v2 } OPTIONAL {?s :p3 ?v3 } }

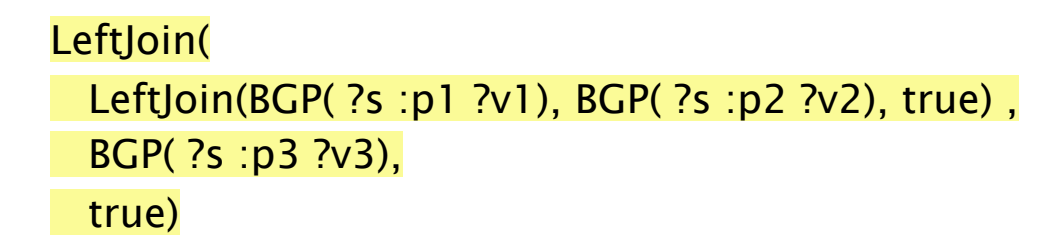